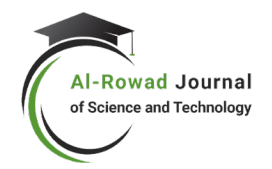

**Received:** 23/09/2023 **Accepted:** 27/10/2023 **Published:** 01/12/2023

# **Calculating the maximum and minimum temperature load in the Syrian Arab Republic**

## **Ali Al Rajab**

### **Master's degree in structural engineering**

## **Abstract**

With the recent development of informatics« we have been able to use a wide range of engineering programs and have opened the way for us to calculate the loads applied to structural systems instead of relying on international codes such as Euro code 97 and Aisc-93 because it is a local matter and cannot be imported as a commodity.

Among the most prominent programs that make it easy for us to calculate climate loads، we mention MATLAB - MATHCAD. The MATLAB program was relied upon in this research for the following reasons:

1- Because it is easy to learn، use، and combine what is different from other programs.

2- Because it works as a very advanced scientific calculator.

3- Because it deals with OFFICE programs، especially EXCEL.

The aim of this research is to facilitate the work of my fellow engineers in estimating loads through the following:

1- Draw a geothermal map of the Syrian Arab Republic، which will be divided into thermal areas of influence، similar to the seismic map.

2- Finding the appropriate heat and wind loads for our region instead of relying on the American code for this. These loads will be distributed according to the area of thermal influence.

The temperature and wind load values mentioned in the research have been verified، and the results have highlighted the importance of applying them practically to all engineering projects due to the significant savings in the raw material that makes up the structure.

**Keywords:** wind lodas ,statitics, monitoring centers, the syrian code, temperature.

# حساب حمولة درجات الحرارة العظمى والصغرى فى الجمهورية العربية السورية على الرجب ماجستير هندسة إنشائية

## الملخص

مع تطور المعلوماتية في الآونة الأخيرة أتيح لنا استخدام برامج هندسية واسعة الطيف وفتحت لنا المجال في حساب الحمولات المطبقة على النظم الإنشائية بدلاً من الاعتماد على الكودات العالمية مثل Euro cod 97 و Aisc-93لأنه أمر محلي ولا يمكن استيراده كسلعة ما.

ومن أبرز البرامج التي تسهل علينا حساب الحمولات المناخية نذكر منها MATLAB – MATHCAD وقد تم الاعتماد على برنامج MATLAB في هذا البحث للأسباب التالية:

- 1- لأنه سهل التعلم والاستخدام وجمع ما تفرق في غيره من البرامج.
	- 2- لأنه يعمل كآلة حاسبة علمية متطورة جداً.
	- 3- لأنه يتعامل مع برامج OFFICE وخاصة برنامج EXCEL.

إن الهدف من هذا البحث هو تسهيل عمل زملائي المهندسين في تقدير الحمولات من خلال ما يلي: 1- رسم خريطة جيو حرارية للجمهورية العربية السورية حيث سيتم تقسيمها إلى مناطق نفوذ حرارية أسوة بالخريطة الزلزالية.

2- إيجاد حمولات الحرارة والرياح المناسبة لمنطقتنا بدلاً من الاعتماد على الكود الأمريكي في ذلك وسيتم توزيع هذه الحمولات كل حسب منطقة النفوذ الحرارية.

لقد تم التحقق من قيم درجات الحرارة وحمولة الرياح المذكورة في البحث، وقد أبرزت النتائج أهمية تطبيقها عملياً على كافة المشاريـع الهندسية بسبب التوفير الكبير في المادة الخام المؤلفة للمنشأ.

**الكلمات المفتاحية:** حمولة الرياح ، الإحصاء، مراكز الرصد، الكود العربي السوري، درجة الحرارة.

#### المقدمة

تتعرض جميع أنواع المنشآت إلى أنواع مختلفة من الحمولات و التي يمكن تصنيفها في صنفين رئيسين هما:

> حمولات ميتة أو دائمة حمولات حية

تشمل الحمولات الميتة جميع أوزان المنشأ والحمولات المطبقة بشكل دائم عليه بينما تشمل الحمولات الحية باقي أنواع الحمولات مثل حمولات الرياح والحمولات المؤقتة وحمولات الهزات الأرضية والحمولات التي يتعرض لها المنشأ خلال فترة الإنشاء والحمولات الناتجة عن تغير درجات الحرارة .

يتطلب التصميم الأمثل للمنشآت تقدير الحمولات المستقبلية التي ستتعرض لها بدقة كافية بغية الحصول على منشآت أمينة و اقتصادية لأن المبالغة في تقدير هذه الحمولات سيؤدي إلى الحصول على منشآت جسيئة وغير اقتصادية بينما التقليل من قيم هذه الحمولات سيؤدي إلى الحصول على منشآت غير أمىنة.

تعطي معظم الكودات العالمية قيم تقريبية لهذه الحمولات حيث يمكن اعتبار هذه القيم كدليل عند تصميم المنشآت ويمكن في بعض الأحيان الاعتماد على بعض الإحصائيات والقيام ببعض التجارب للقيام بالتحديد الدقيق لبعض هذه الحمولات في بعض المنشآت ذات الطبيعة الخاصة مثل معامل أفران الصهر.

منذ بدايات هذا القرن كان لدراسة أثر الحرارة على المنشآت المعدنية أهمية خاصة لدى الباحثين في مجال المنشآت المعدنية، وأدى تطور هذه الدراسات إلى ظهور أشكال مختلفة من العلاقات الخاصة بتحقيق الإجهادات في عناصر المنشأة لدى العديد من الكودات العالمية وذلك بسبب اختلاف وجهات نظر العاملين على وضع الأنظمة الخاصة بالمنشآت المعدنية أو اختلاف عوامل الأمان من كود إلى آخر.

اعتمدت الأبحاث التي أجريت بهذا الخصوص على نظرية الاحتمالات في حساب احتمال انهيار منشأ، لذا يتوجب على المهندسين القيام بالدراسات المناسبة والإحصاء اللازمة لهذه الظواهر وإيجاد حمولات الحرارة كقيم حقيقية بدلاً من الاعتماد على كودات عالمية أخرى لأنه أمر محلى ولا يمكن استيراده كسلعة ما.

1- حساب درجات الحرارة العظمى للمدن السوربة

يعتمد مبدأ حساب أي حمولة على أساس الإحصاء، وذلك برسم كميات كبيرة من الإحصاءات ومن ثم رسم منحني الكثافة والمدرج التكراري وأخذ قيمة على محور القيم يغطي نسبة معينة من مساحة منحني الكثافة فعلى سبيل المثال إذا أردنا معرفة حد الانقطاع أو حد المرونة لعينة من الفولاذ المستخدم في مشروع ما نقوم بإجراء تجارب شد على عينات منه وليكن عددها n تجربة، ثم يرسم المدرج التكراري لنتائج التجارب على جملة الإحداثيات بعد تصنيف النتائج إلى قيم محددة مثلا:

n1 تجرية فئة أقل من 200 N/mm2 والنسبة n1/n.

n2 تجربة فئة بين N/mm2 -- 200 -- 200 والنسبة.n2/n

n3 تجربة فئة بين N/mm2 -- 210 والنسبة n3/n.

وهكذا لجميع التجارب فترسم مستطيلات قواعدها الفئات التي تم تصنيفها وذكرها آنفاً وارتفاعها يمثل النسبة لمجموعة التجارب فنحصل على الشكل رقم (1).

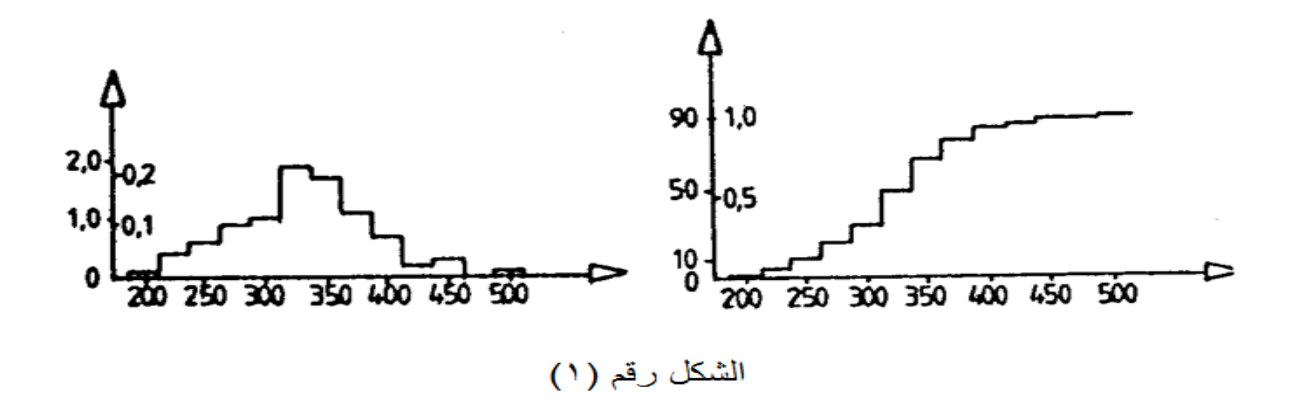

بعد ذلك يرسم المضلع التكراري بوصل منصفات أضلاع المستطيلات العليا وتجرى محاولة إلباس للمضلع الناتج بأحد المنحنيات الإحصائية المعروفة وفق طرق الاحتمالات المعروفة مع المنحنى التراكمي، لاحظ الشكل رقم (2).

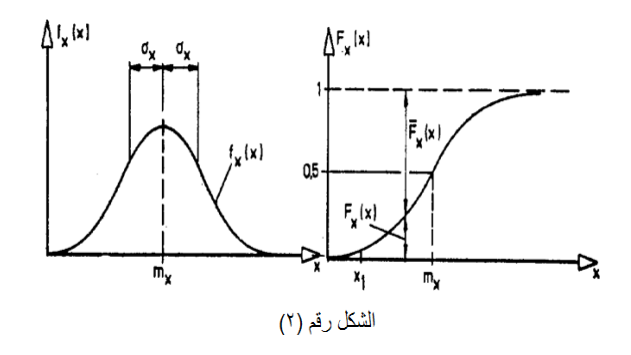

وعند التصميم نأخذ على محور القيم قيمة تحجب جزء من مساحة منحني الكثافة مقداره 5% من منحني حد المرونة، أما عند تصميم المنشآت نعتمد القيم العظمى تقريباً من قيم الحمولات والقيم الأصغرية تقريبا من المقاومات.

لقد نص الكود الأوربي على اعتماد القيمة الموافقة لما يغطي نسبة %95 من منحني كثافة الحمولة المدروسة، كما نص على اعتماد القيمة الموافقة لما يغطي نسبة %5 من منحني كثافة المقاومة المدروسة، ويذلك نحصل على احتمال لبقاء المنشأ أكبر من %99.

قامت المؤسسة العامة للأرصاد الجوية - مشكورة - بتزويدنا بمعلومات عن درجات الحرارة الأعظمية والأصغرية لعشرين مركزاً للرصد غطت كل المحافظات السورية ولمدة تسع وثلاثين عاماً / هي الفترة الواقعة بين عام 1967 والعام 2006 / وهي على الترتيب:

حلب – البوكمال – دمشق – درعا – دير الزور – حماه – الحسكة – حمص – إدلب – جرابلس – قامشلي – اللاذقية – مسكنة – النبك – تدمر – القنيطرة - الرقة – السويداء – التنف – طرطوس. بعد أخذ قيم درجات الحرارة العظمى اليومية من المديرية العامة للأرصاد الجوية تم تجميع هذه القيم ضمن عمود واحد في صفحة EXCEL وقد استبعدت بعض القيم الشاذة الموجودة ضمن القياسات (إما أن تكون القيمة الشاذة هي عبارة عن قيمة غير موجودة أو وجود قيم سالبة في شهر حزيران في مناطق صحراوية مثل البوكمال)، وقد كررت هذه المرحلة لكل محافظة وتم وضع ورقة EXCEL في مجلد Work لبرنامج MATLAB، (الشكل رقم 3 و4).

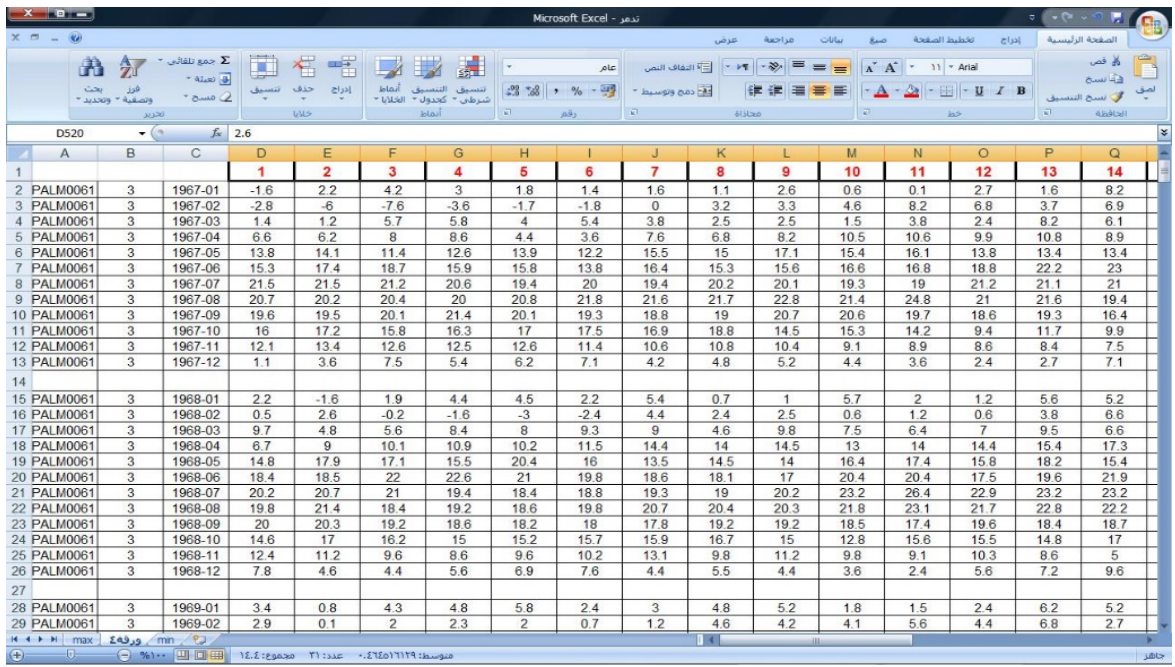

#### **Al-Rowad Journal of Science and Technology**

| $x = 0$        |                           |                                                                                                    |                                                                                                    |  |  |  |                          |  | <b>Microsoft Excel - ندمر</b> |         |           |                  |   |                  |   |                         |     |  |
|----------------|---------------------------|----------------------------------------------------------------------------------------------------|----------------------------------------------------------------------------------------------------|--|--|--|--------------------------|--|-------------------------------|---------|-----------|------------------|---|------------------|---|-------------------------|-----|--|
| $x = -Q$       |                           |                                                                                                    |                                                                                                    |  |  |  |                          |  |                               |         | عزض       | مراجعة<br>بيانات |   | تخطيط الصفحة صبغ | c | الصفحة الرئيسية         |     |  |
|                |                           |                                                                                                    |                                                                                                    |  |  |  |                          |  |                               |         |           |                  |   |                  |   |                         |     |  |
|                |                           |                                                                                                    | $\frac{1}{\sqrt{2}}$ $\frac{1}{\sqrt{2}}$ $\frac{1}{\sqrt{2}}$ $\frac{1}{\sqrt{2}}$<br>$+$ Alust $\overline{4}$                                                                                                    |  |  |  |                          |  |                               |         |           |                  |   |                  |   |                         |     |  |
|                | فرز بحث                   | فرز بعث<br>ے مسح - وتصفیه - وتحدید -                                                                                                    |                                                                                                    |  |  |  |                          |  |                               |         |           |                  |   |                  |   |                         |     |  |
|                |                           |                                                                                                    | المعروفي المعروفي المعروفي المعروفي المعروفي المعروفي المعروفي المعروفي المعروفي المعروفي المعروفي المعروفي ال<br>المعروفي المعروفي المعروفي المعروفي المعروفي المعروفي المعروفي المعروفي المعروفي المعروفي المعروفي المعروفي ال |  |  |  |                          |  |                               |         |           |                  |   |                  |   |                         |     |  |
|                | $\bullet$ $f_k$<br>A11286 |                                                                                                    |                                                                                                    |  |  |  |                          |  |                               |         |           |                  |   |                  |   | $\overline{\mathbf{x}}$ |     |  |
| $\mathbb{R}^n$ | A                         |                                                                                                    | $\begin{array}{ccc} & B & C \end{array}$                                                                                                    |  |  |  |                          |  |                               | DEFGHIJ |           | $K_L$            | M | $N$ 0            |   |                         |     |  |
| 11272 21.6     |                           |                                                                                                    |                                                                                                    |  |  |  |                          |  |                               |         |           |                  |   |                  |   |                         |     |  |
| 11273          | 22.2                      |                                                                                                    |                                                                                                    |  |  |  |                          |  |                               |         |           |                  |   |                  |   |                         |     |  |
| 11274 22.8     |                           |                                                                                                    |                                                                                                    |  |  |  |                          |  |                               |         |           |                  |   |                  |   |                         |     |  |
| 11275 21.6     |                           |                                                                                                    |                                                                                                    |  |  |  |                          |  |                               |         |           |                  |   |                  |   |                         |     |  |
| 11276<br>11277 | 19.4<br>22                |                                                                                                    |                                                                                                    |  |  |  |                          |  |                               |         |           |                  |   |                  |   |                         |     |  |
| 11278 20.4     |                           |                                                                                                    |                                                                                                    |  |  |  |                          |  |                               |         |           |                  |   |                  |   |                         |     |  |
| 11279          | 19.6                      |                                                                                                    |                                                                                                    |  |  |  |                          |  |                               |         |           |                  |   |                  |   |                         |     |  |
| 11280          | 19.7                      |                                                                                                    |                                                                                                    |  |  |  |                          |  |                               |         |           |                  |   |                  |   |                         |     |  |
| 11281          | 20                        |                                                                                                    |                                                                                                    |  |  |  |                          |  |                               |         |           |                  |   |                  |   |                         |     |  |
| 11282          | 18.5                      |                                                                                                    |                                                                                                    |  |  |  | قيمة شاذة ( غير موجودة ) |  |                               |         |           |                  |   |                  |   |                         |     |  |
| 11283 17.6     |                           |                                                                                                    |                                                                                                    |  |  |  |                          |  |                               |         |           |                  |   |                  |   |                         |     |  |
| 11284 18.2     |                           |                                                                                                    |                                                                                                    |  |  |  |                          |  |                               |         |           |                  |   |                  |   |                         |     |  |
| 11285 19.5     |                           |                                                                                                    |                                                                                                    |  |  |  |                          |  |                               |         |           |                  |   |                  |   |                         |     |  |
| 11286          | --                        |                                                                                                    |                                                                                                    |  |  |  |                          |  |                               |         |           |                  |   |                  |   |                         |     |  |
| 11287 18.5     |                           |                                                                                                    |                                                                                                    |  |  |  |                          |  |                               |         |           |                  |   |                  |   |                         |     |  |
| 11288 16.2     |                           |                                                                                                    |                                                                                                    |  |  |  |                          |  |                               |         |           |                  |   |                  |   |                         |     |  |
| 11289 17.6     |                           |                                                                                                    |                                                                                                    |  |  |  |                          |  |                               |         |           |                  |   |                  |   |                         |     |  |
| 11290          | 19.2<br>16.7              |                                                                                                    |                                                                                                    |  |  |  |                          |  |                               |         |           |                  |   |                  |   |                         |     |  |
| 11291<br>11292 | 12.5                      |                                                                                                    |                                                                                                    |  |  |  |                          |  |                               |         |           |                  |   |                  |   |                         |     |  |
| 11293          | 12.6                      |                                                                                                    |                                                                                                    |  |  |  |                          |  |                               |         |           |                  |   |                  |   |                         |     |  |
| 11294 14.5     |                           |                                                                                                    |                                                                                                    |  |  |  |                          |  |                               |         |           |                  |   |                  |   |                         |     |  |
| 11295 15.3     |                           |                                                                                                    |                                                                                                    |  |  |  |                          |  |                               |         |           |                  |   |                  |   |                         |     |  |
| 11296 17.8     |                           |                                                                                                    |                                                                                                    |  |  |  |                          |  |                               |         |           |                  |   |                  |   |                         |     |  |
| 11297          | 15                        |                                                                                                    |                                                                                                    |  |  |  |                          |  |                               |         |           |                  |   |                  |   |                         |     |  |
| 11298 17.2     |                           |                                                                                                    |                                                                                                    |  |  |  |                          |  |                               |         |           |                  |   |                  |   |                         |     |  |
| 11299          | 16                        |                                                                                                    |                                                                                                    |  |  |  |                          |  |                               |         |           |                  |   |                  |   |                         |     |  |
| 11300          | 15.2                      |                                                                                                    |                                                                                                    |  |  |  |                          |  |                               |         |           |                  |   |                  |   |                         |     |  |
| 11301 16.8     |                           |                                                                                                    |                                                                                                    |  |  |  |                          |  |                               |         |           |                  |   |                  |   |                         |     |  |
|                |                           | $H$ 4 $H$ max $200$ mm (2)                                                                                                    |                                                                                                    |  |  |  |                          |  |                               |         | <b>DI</b> |                  |   |                  |   |                         |     |  |
|                |                           | $\begin{array}{ccc} \textcircled{\tiny 1} & \textcircled{\tiny 2} & \textcircled{\tiny 3} & \textcircled{\tiny 4} & \textcircled{\tiny 5} \end{array}$ |                                                                                                    |  |  |  |                          |  |                               |         |           |                  |   |                  |   |                         | jāb |  |

الشكل ( 3)

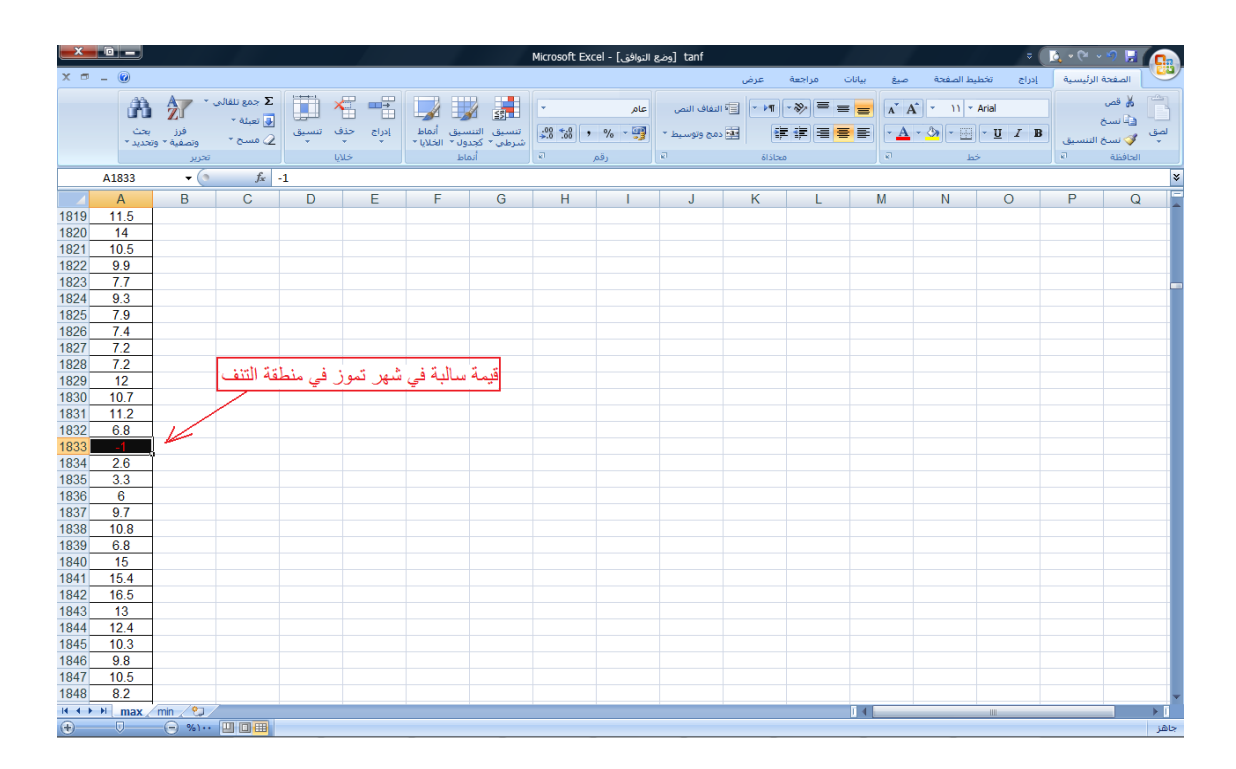

الشكل ( 4)

فبعد تجهيز ورقة العمل على برنامج EXCEL يتم رسم منحني الكثافة باستخدام برنامج MATLAB باستخدام تعل�مة dfittoolولتوضيح الخطوات نأخذ ع� سب�ل المثال مدينة تدمر:

من القائمة File نختار التعل�مة New ومن ثم من القائمة الفرع�ة نختار الأمر File M (الشكل رقم 5 ).

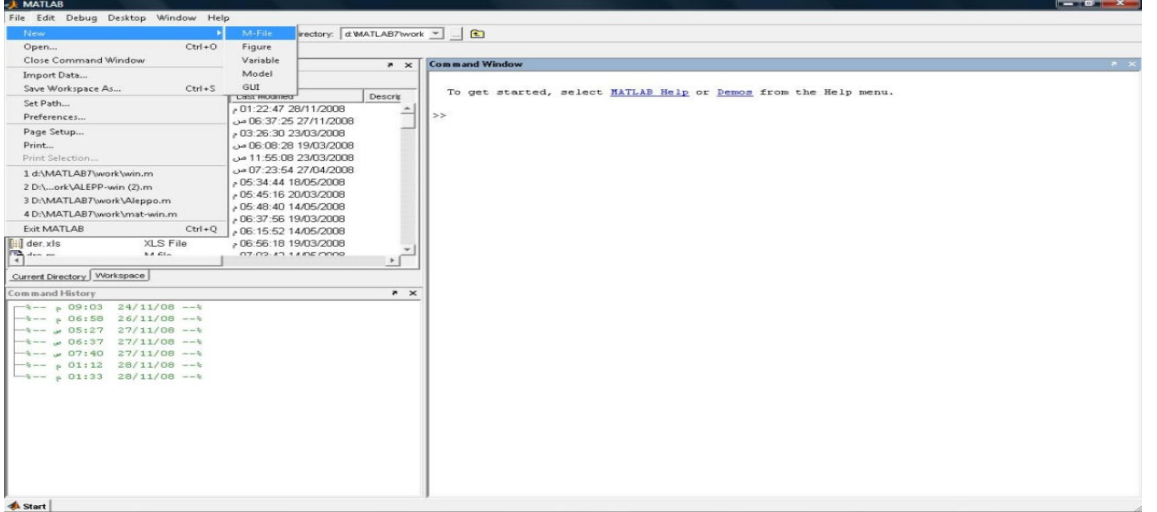

فيظهر مربع حوار يتم إملاؤه بالمعلومات التي تساعد البرنامج على قراءة إحصاءات درجات الحرارة i العظمى والصغرى من ورقة العمل التي تم تجهيزها مسبقاً لاحظ الشكل (6).

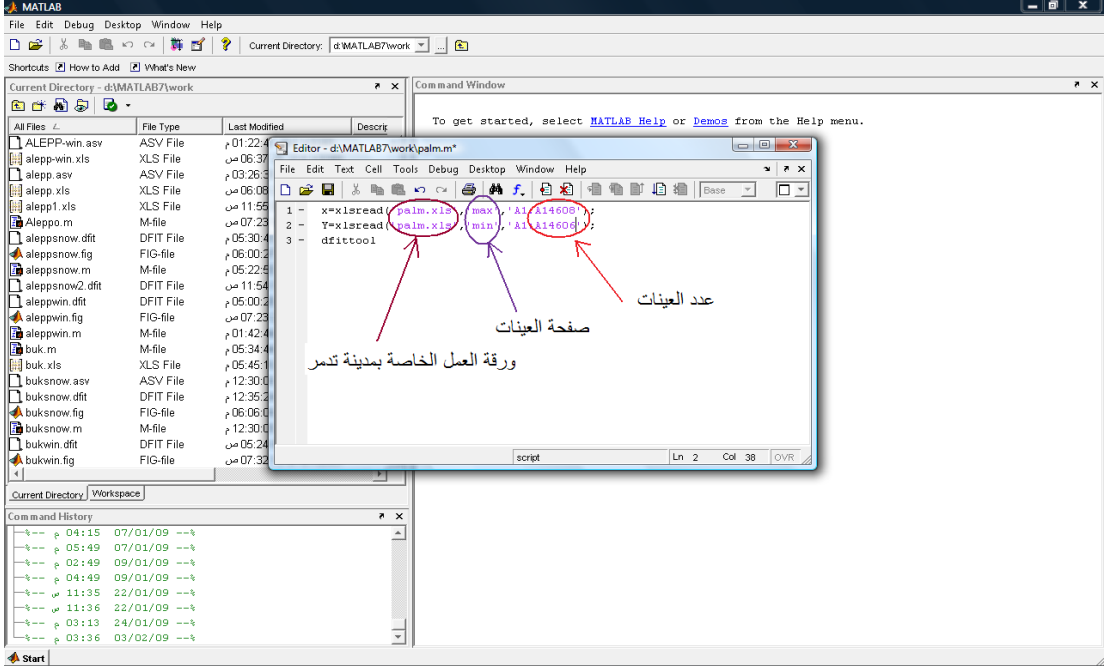

الشكل (6)

من القائمة المنسدلة Debug نختار الأمر Run فيظهر مربع حوار جديد يطلب تحديد البيانات ونوع المضلع التكراري كما في الشكل رقم (7) وبعد تحديد المعلومات السابقة نقوم باختيار أقرب منحني يناسب النقاط المرسومة وذلك من خلال اختيار أقل تشتت كما هو مبين في الشكل رقم (8) حيث يبين الشكل أن أفضل منحني يمكن إلباسه بالنقاط هو منحني التوزيـع الطبيعي Normal distribution.

وبتكرار ذلك وجدنا أن أفضل منحنى يمكن إلباسه بالنقاط هو منحني التوزيع الطبيعي لكافة مراكز الرصد.

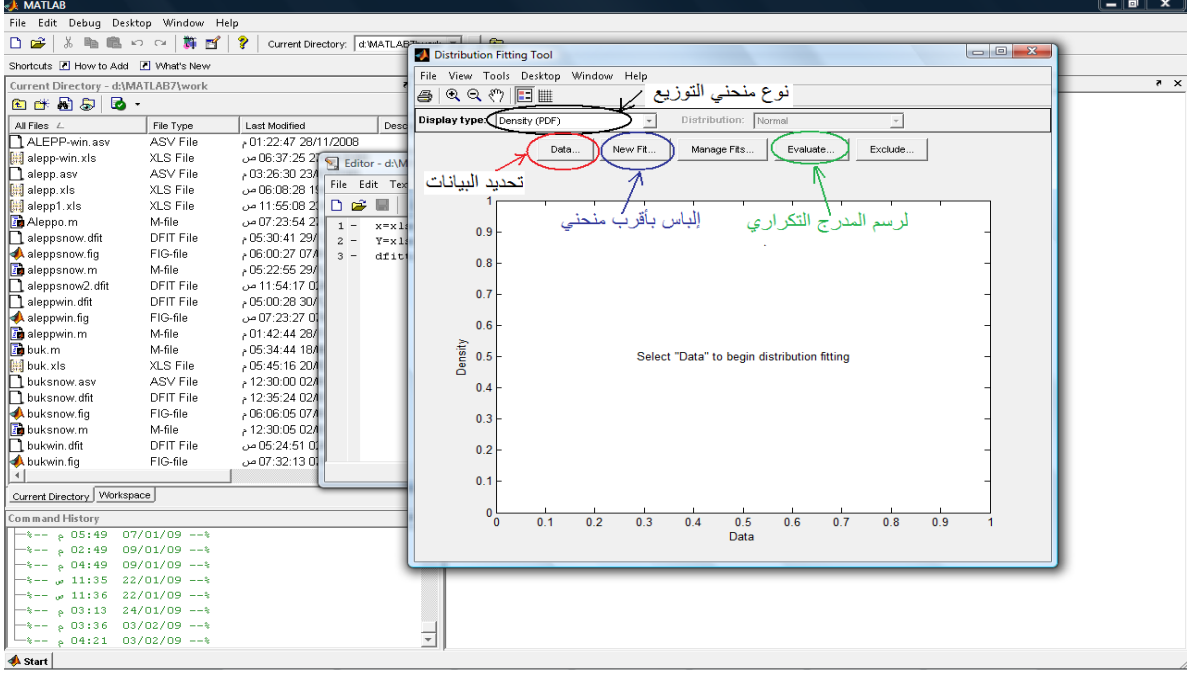

الشكل ( 7)

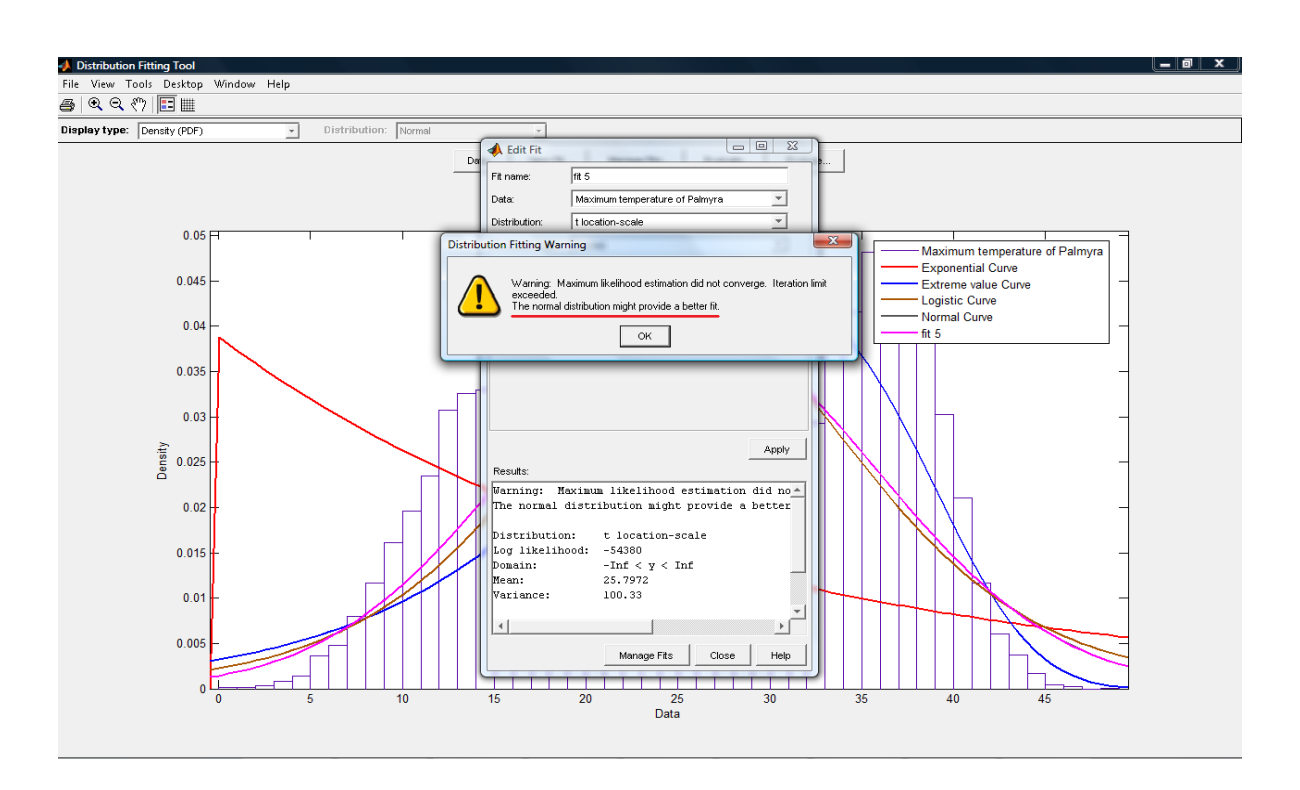

الشكل ( 8)

لرسم المدرج التكراري نختار من القائمة Evaluate منحني الإلباس الذي تم اختياره والنسبة المراد تغطية المضلع التكراري وقد تم اختيارها لدرجات الحرارة العظمى %95، لاحظ الشكل رقم (9).

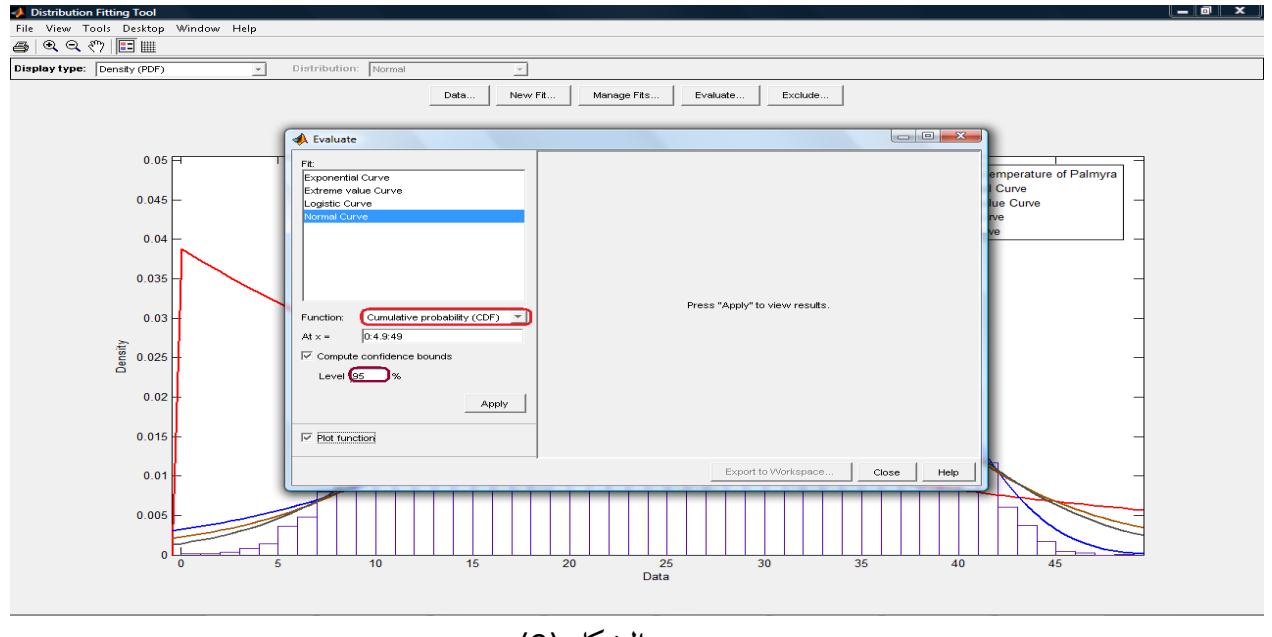

الشكل ( 9)

من المدرج التكراري نلاحظ أن درجة الحرارة الأعظمية التصميمية لمدينة تدمر بلغت القيمة /43/

درجة، لاحظ الشكل رقم ( 10).

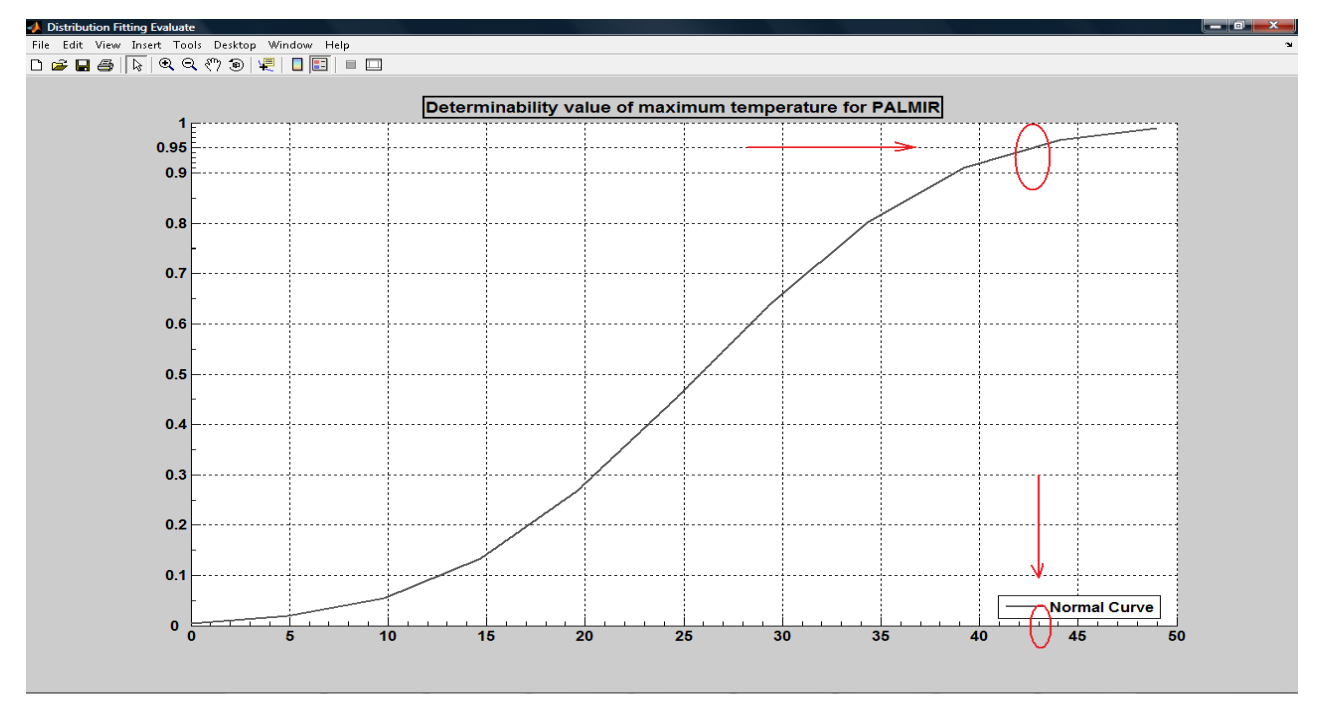

الشكل ( 10)

نتابع بنفس الطريقة لباقي مراكز الرصد لتحديد درجات الحرارة العظمى والصغرى فنجد أن قيم معظم محطات الرصد توافق تابع التوزيع الطبيعي الجدول (1):

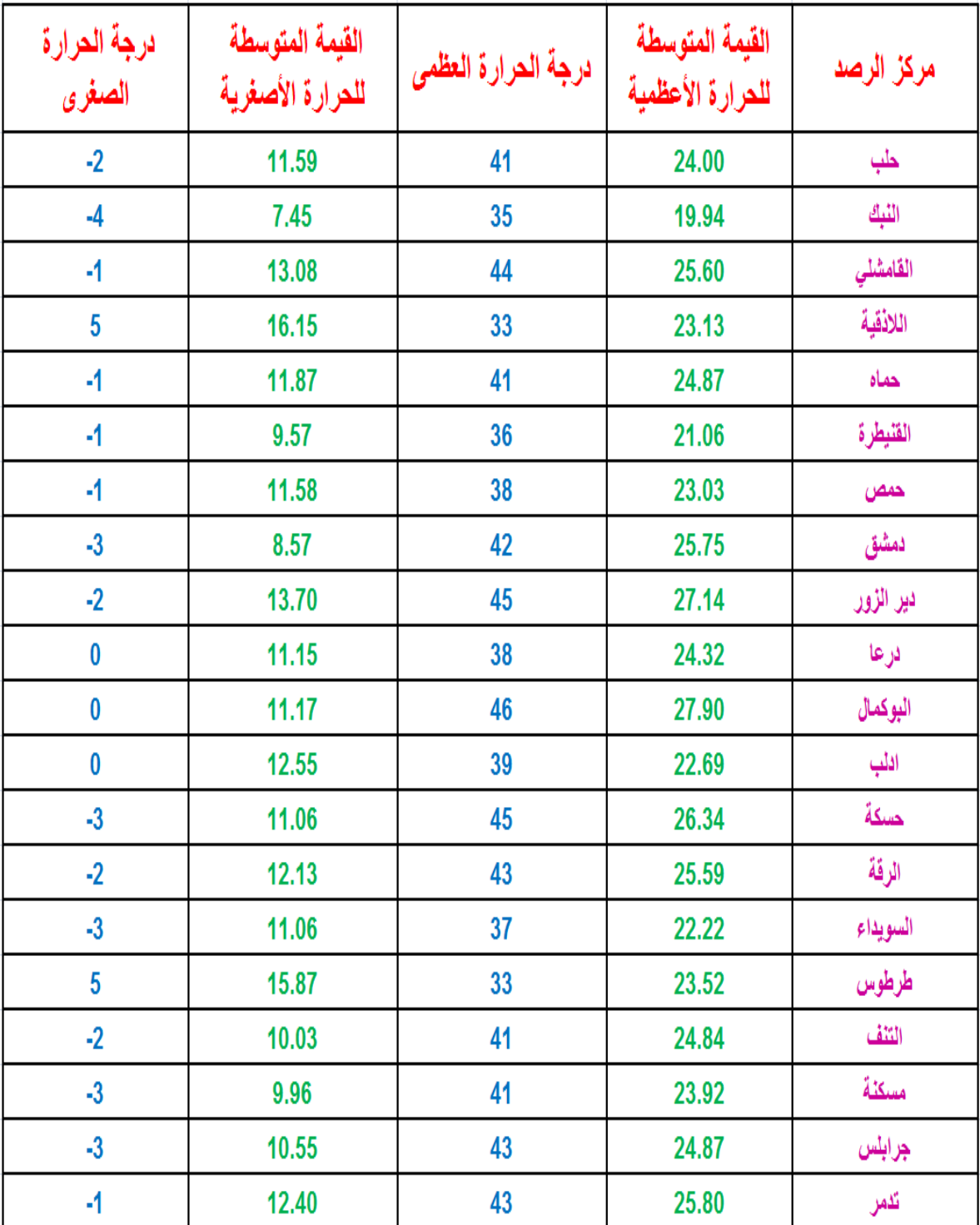

الجدول (1)

تم تمثيل النتائج السابقة على خريطة سورية الجغرافية ليتم تقسيمها فيما بعد إلى مناطق نفوذ حراربة، لاحظ الشكل رقم (11).

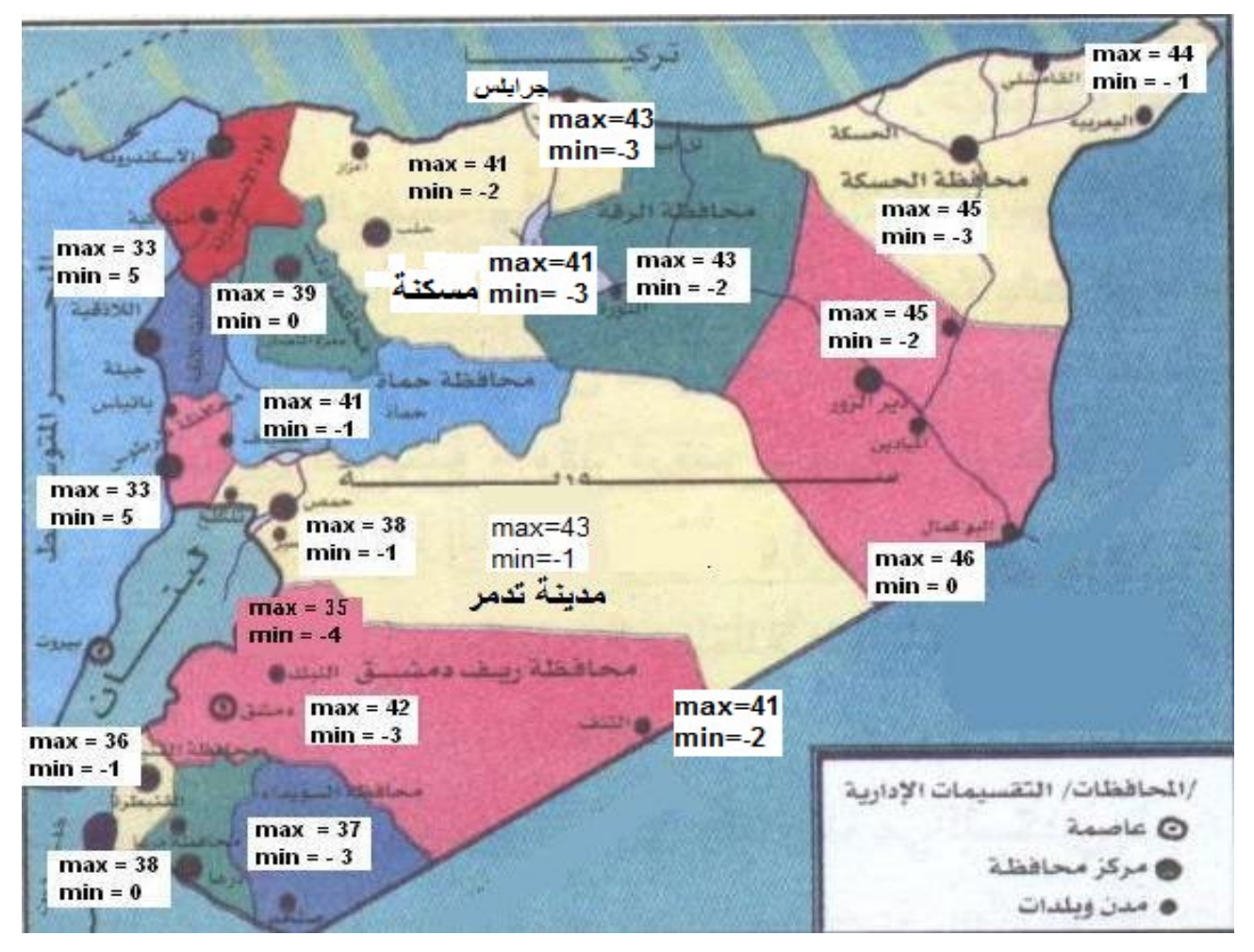

الشكل رقم (11)

من ملاحظة الشكل السابق يمكن تصنيف المدن إلى مناطق نفوذ حرارية وذلك وفق التقارب في درجات الحرارة كما يلي: (الجدول رقم 2).

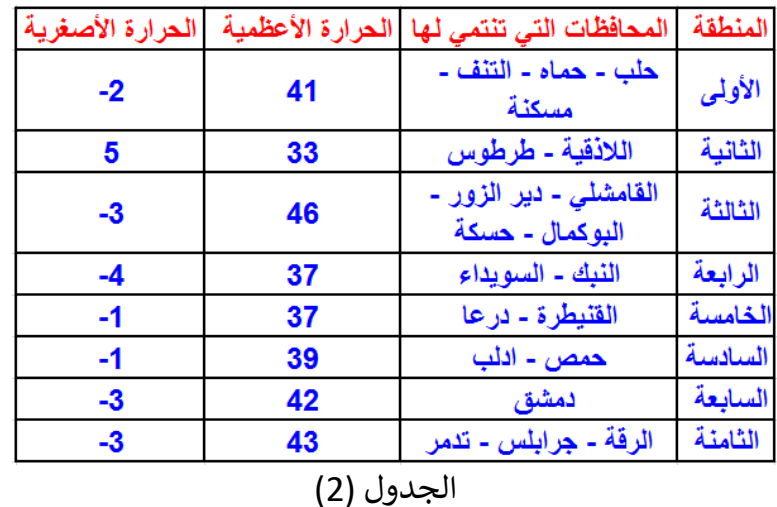

تم تمثيل المناطق السابقة على المصور الجغرافي للجمهورية العربية السورية آخذين بعين الاعتبار التقسيمات الإدارية للمحافظات السورية والتضاريس من ارتفاعات وسهول حيث تم تمثيل المرتفعات الجبلية بأماكنها وكتابة ارتفاعاتها عن سطح البحر ليتم حساب درجات الحرارة وفق ارتفاعها حيث كلما ارتفعنا عن سطح البحر مئة وخمسون متراً انخفضت درجات الحرارة درجة مئوية واحدة، الشكل رقم (12).

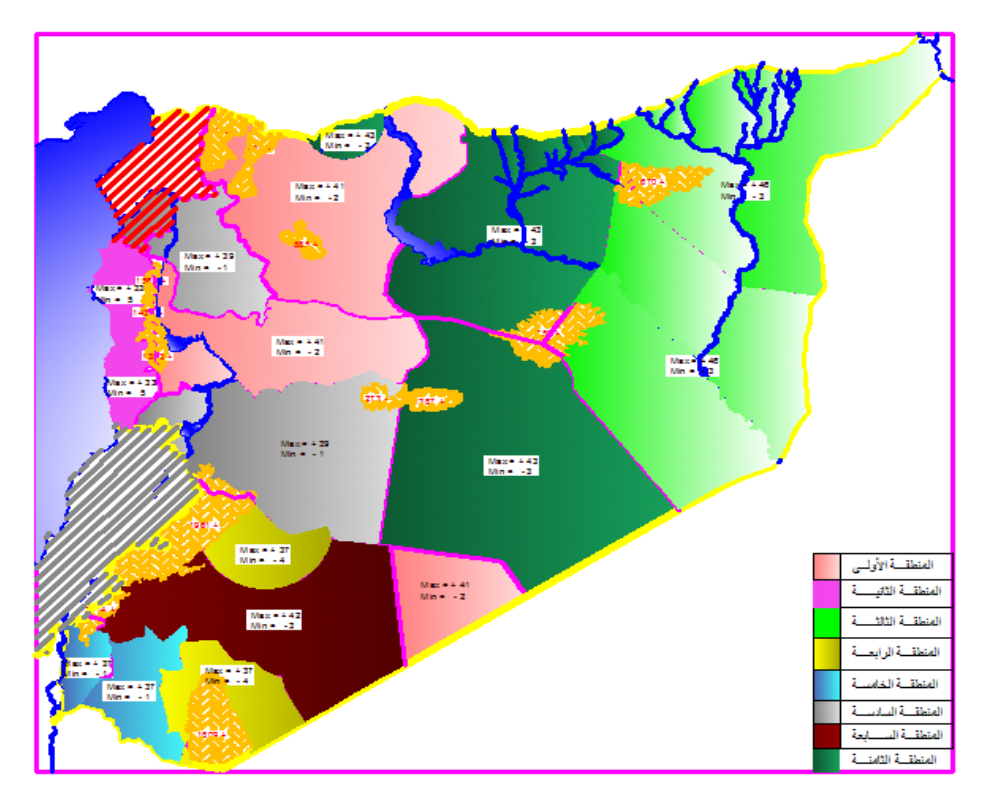

 $0.5 \rho$ 

$$
V \qquad \rho \qquad 0.5 \, \rho V^2
$$
\ngadde

\ngadde

\nlufulis:

\n
$$
P = K (0.5 \, \rho V^2)
$$
\n
$$
P = K (0.5 \, \rho V^2)
$$
\nlufulis:

\n
$$
V^2
$$
\nlufulis:

\n
$$
\rho
$$

## $P = 0.003 K V^2$

تتغير سرعة الرياح بشكل عام مع تغير الارتفاعات لأن سرعة الرياح تقاس في الكودات العالمية على ارتفاع عشرة أمتار وباعتبار أن للمنشآت العملية ارتفاعات مختلفة فإنه يجب أخذ ذلك بعين الاعتبار وذلك بواسطة العلاقة التالية:

$$
\frac{h}{10} \propto (\frac{V}{V_{10}})^x
$$

x عبارة عن  $1/7 - 1/5$  ثابت یقع بشکل بین 1/3

يعتبر دفع الرياح من القوى الهامة التي تؤثر على الأبنية العالية حيث يجب مراقبة الانزياحات الأفقية لهذه الأبنية لأن ذلك قد يؤدي إلى إزعاج واخافة سكان هذه الأبنية. تتوضع في بعض المنشآت فتحات لا تمنع مرور الرياح فيها مما يسبب وجود ضغوطات داخلية في المنشأ والتي بدورها تتعلق بنسبة مساحة الفتحات الموجودة في واجهات البناء إلى المساحة الكلية لهذه الواجهة وبالتالي يجب تصميم عناصر هذه المنشآت من جدران وأسقف تحت تأثير الضغوطات الداخلية ولخارجية للرباح.

اعتمدت معظم الكودات العالمية في إدخال تأثير قوى الرياح على طريقة مشابهة للطريقة السابقة حيث يتم تعيين قوى دفع الرياح حسب ارتفاع الطابق المدروس وفي المنشآت المفتوحة كأبراج الطاقة وأبراج الاستقبال التلفزيوني فيجب حساب قوى دفع الرياح من الكودات المناسبة.

تقسم الكودات العالمية المواقع الجغرافية للمنشآت إلى أربعة أنواع:

- منطقة ذات رباح خفيفة (دفع الرباح فيها مساوي إلى 100 كغ / م2)  $-1$
- منطقة ذات رباح متوسطة (دفع الرباح فيها مساوي إلى 150 كغ/م2)  $-2$
- منطقة ذات رباح شديدة (دفع الرباح فيها مساوي إلى 200 كغ / م2)  $-3$

أعطى الكود العربي السوري قد قيم استئناسية لسرعة الهبات لمتوسط عشربن ثانية لعدد من المراكز والمدن السوربة وترك الباب مفتوحا للرجوع إلى معطيات الأرصاد الجوبة وذلك للمحافظات والمدن والمناطق غير المذكورة في الجدول رقم (5-1) من الملحق رقم (1) وسوف نقوم بحساب حمولة الرياح ل 22 مركزا للرصد موزعة على مختلف المدن والمحافظات السورية ونقارن قيمها مع القيم المذكورة في الكود العربي السوري وذلك بالاعتماد على قيم إحصائية لمدة أربعون عاما لكل مركز من مراكز الرصد.

إن القيم الإحصائية التي توفرت لدينا هي قيم يومية مقاسة لفترة زمنية قدرها عشرون ثانية على ارتفاع قدره عشرة أمتار بواحدة متر على ثانية، وبطريقة مشابهة لحساب درجات الحرارة العظمى والصغرى قمنا بحساب قيم حمولات الرياح وحصلنا على النتائج التالية: Al-Rowad Journal of Science and Technology

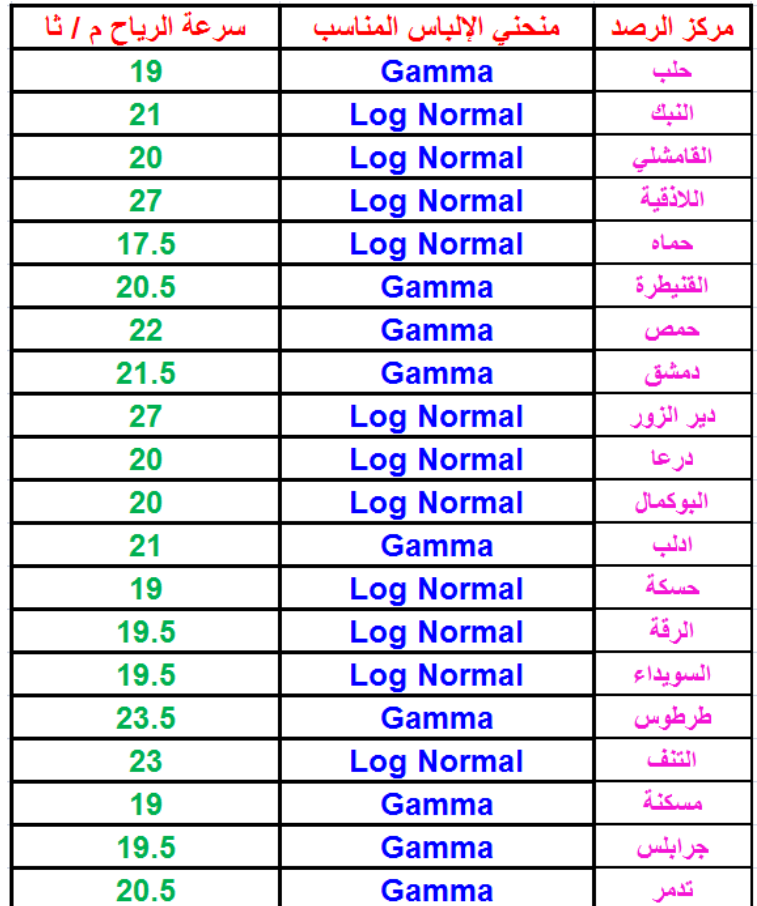

الجدول (3): قيم سرعات الرياح خلال / 20 ثانية /

سنقوم بزيادة قيم الجدول السابق بناء على توصيات الكود العربي السوري القاضية بإدخال سرعة للرياح محسوبة كقيمة متوسطة للسرعات خلال ثلاث ثوان والتي تزيد عن القيمة المقاسة خلال عشرين ثانية بنسبة(15%)، الجدول (4).

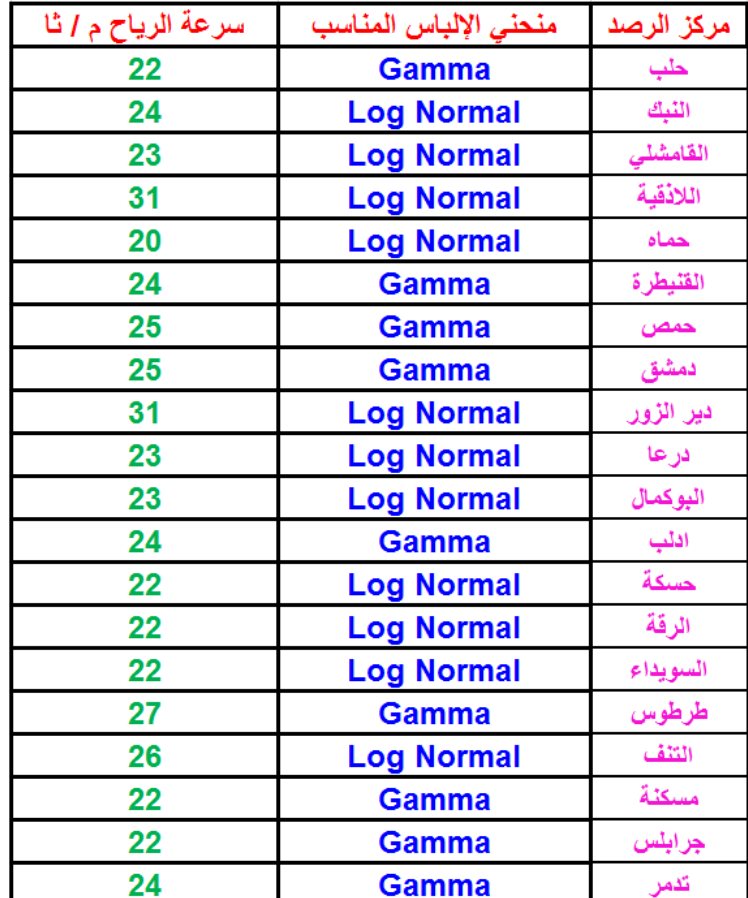

## الجدول (4): قيم سرعات الرياح خلال / 3 ثوان /

نلاحظ أن قيم الجدول السابق تقل عن القيم المذكورة في ملحق الكود بنسب تتراوح بين / 62% إلى 35% / وهي نسب لا يستهان بها. تم توزيـع قيم الجدول السابق على مناطق النفوذ الحرارية وفق

الجدول (5):

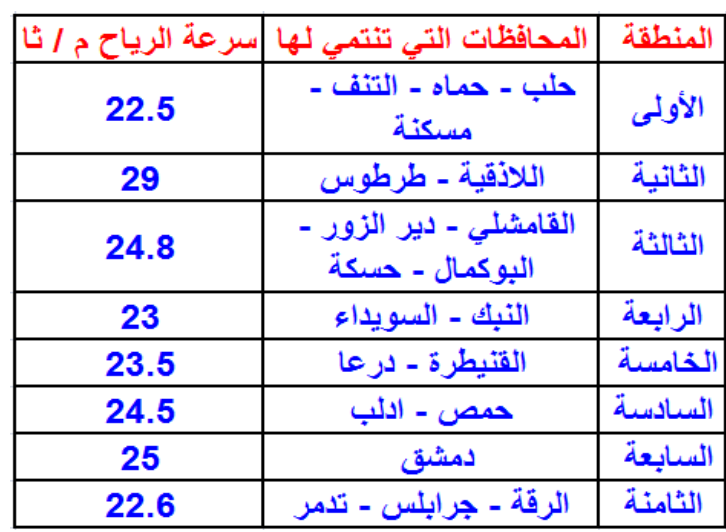

#### **المراجع**

1- عنبي عمار , 1991 - المنشآت المعدنية (3) , منشورات جامعة حلب , مديرية الكتب و المطبوعات الجامعية

2- شيخو عبد الحكيم , 2001 – المنشآت المعدنية (2) , منشورات جامعة حلب , مديربة الكتب والمطبوعات الجامعىة

ف3- صائم الدهر محمد غياث , الإنشاءات المعدنية , منشورات نقابة المهندسين فرع حلب , لجنة المكاتب الهندس�ة الخاصة

4- الكود العربي السوري لتصميم و تنفيذ المنشآت بالخرسانة المسلحة الطبعة الثالثة ٬ منشورات نقابة المهندسين

5- الملحق رقم (1) للكود العربي السوري –الأحمال على المباني , منشورات نقابة المهندسين

الان� [com.oziexplorer.www](http://www.oziexplorer.com/) <sup>ت</sup> -6 ن�ت من موقع

- 7- SPAETHE G. , 1974-Wahrscheinlichkeitstheoretische analyse der Tragwekssischerheit.Bauinformation Reih Technik ung Organisation H.69. Berlin.
- 8- SPAETHE G., 1989 Die Sicherheit Tragender Baukonstruktionen verlag fuer Bauwesen Berlin.
- 9- POTTHARST R., 1977 Zur Wahl eines einheitlichen Sicherheitkonzeptes fuer den Konstruktionen Ingenieurbau Mitt aus. dinst fuer Massivbau der TH Darmstadt Heft 22 Verlag von Wilhelm Ernst & Sohn Berlin Muenchen.
- 10- DITLEVSEN O., 1982 System Reliability Bounding by Conditioning Journ. of Engineering Mechanics Div. ASCE Vol. 108 (Okt. 1982) S. 708-718.
- 11- ISO STANDARD 2394 1981 General Principles on Reliability for Sixthe draft uctures.